## **OpenRIMaist (Java) - #1373**

2010/04/01 10:01 -

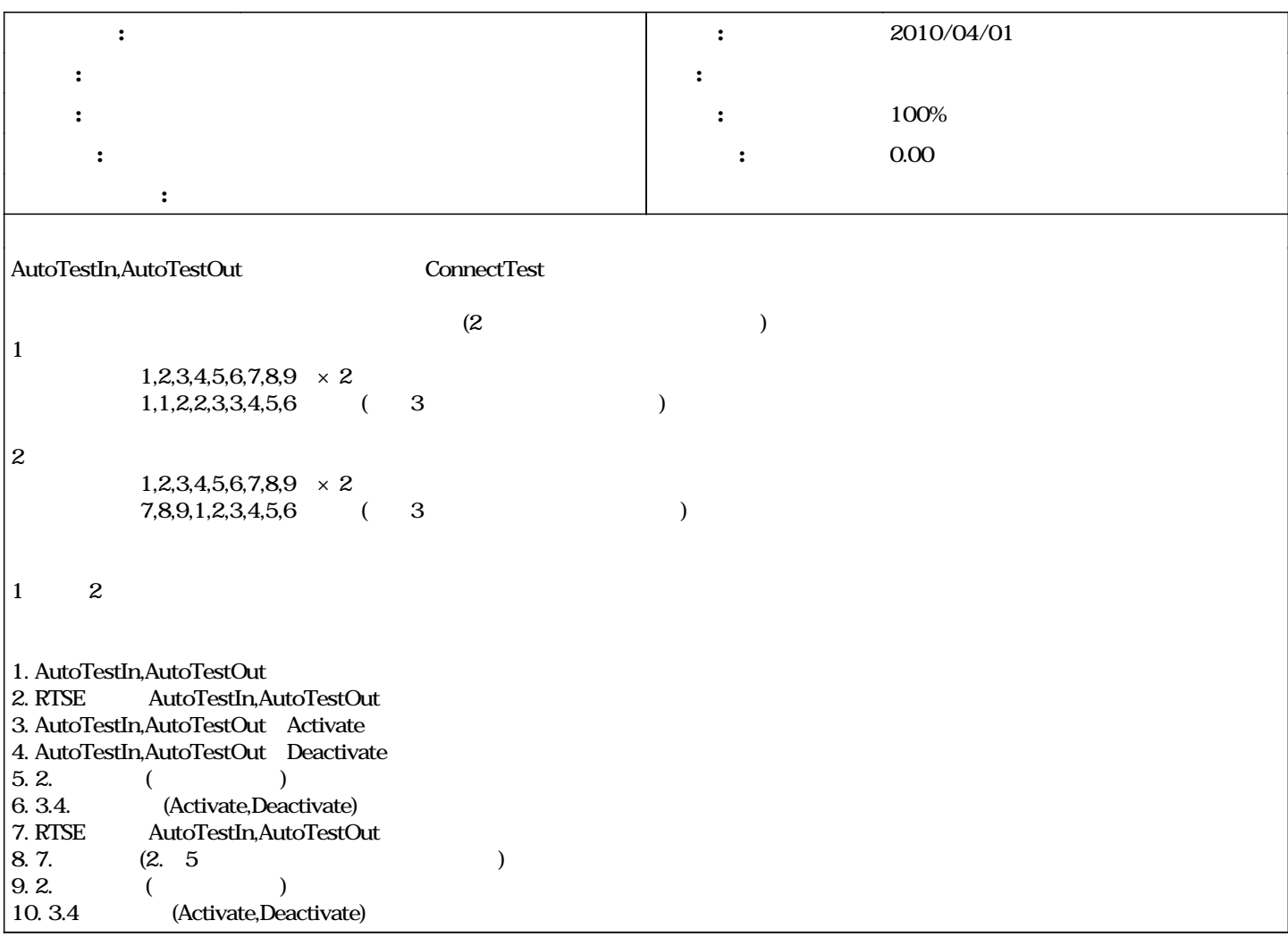

## **#1 - 2010/04/01 10:01 -**

 $R \text{TSE}$ 

## **#2 - 2010/04/02 14:20 -**

*- 進捗率 を 0 から 100 に変更*

**#3 - 2011/04/29 21:09 - n-ando**

*- ステータス を 担当 から 終了 に変更*